## **BAB III**

#### **METODE PENELITIAN**

### **3.1 Desain Penelitian**

Jenis penelitian ini adalah penelitian kuantitatif, yaitu suatu pengukuran gejala-gejala atau indikasi-indikasi sosial yang diterjemahkan dalam bentuk angka-angka untuk dianalisis secara statistik, sedangkan metode yang digunakan dalam penelitian adalah metode survey. Menurut Sugiyono (2009 : 12) bahwa "metode survey digunakan untuk mendapatkan data dari tempat tertentu yang alamiah (bukan buatan), tetapi peneliti melakukan perlakuan dalam pengumpulan data, misalnya dengan mengedarkan kuesioner, test, wawancara terstruktur dan sebagainya".

## **3.2 Operasionalisasi Variabel**

Variabel merupakan suatu objek yang menjadi pusat perhatian dalam suatu penelitian. Variabel dalam penelitian ini adalah :

a. Variabel bebas (variabel independen)

Variabel independen adalah variabel yang mempengaruhi variabel terikat (*dependent*) dan menjadi penyebab atas sesuatu hal atau timbulnya masalah lain. Dalam penelitian ini yang menjadi variabel bebas adalah motivasi (sebagai X1) dan partisipasi siswa dalam pembelajaran (sebagai  $X_2$ ).

b. Variabel Terikat (Variabel Dependen)

b. **COL COL**  $\sim$ ď Ŷ.

Variabel dependen adalah variabel yang dipengaruhi oleh variabel bebas. Sesuai dengan pengertian tersebut maka yang menjadi variabel terikat (Y) adalah prestasi belajar siswa, yang dilihat dari rata-rata nilai ulangan harian siswa. Adapun operasionalisasi variabel diuraikan sebagai berikut:

# **Tabel 3.1**

## **Operasionalisasi Variabel**

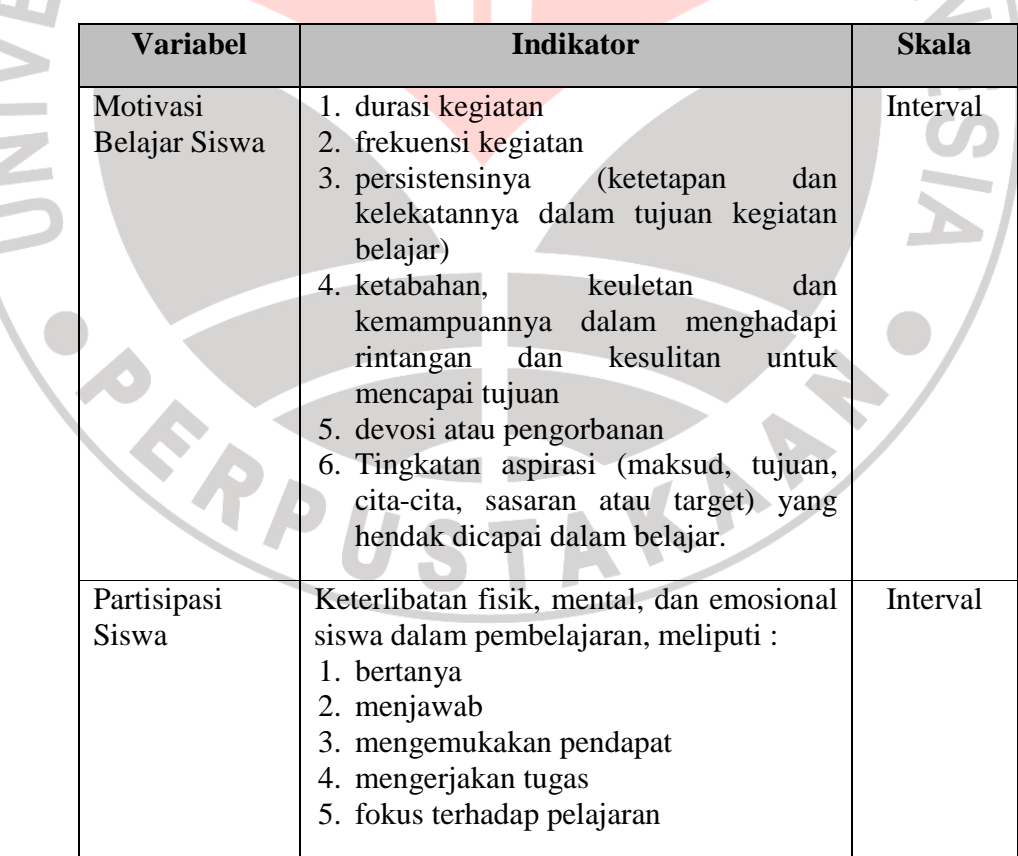

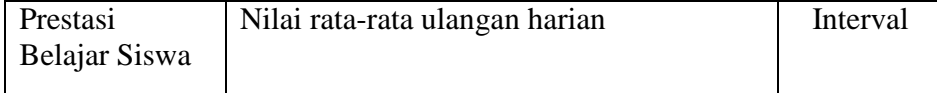

## **3.3 Populasi dan Sampel**

## **3.3.1 Populasi**

Populasi adalah wilayah generalisasi yang terdiri dari objek atau subjek yang menjadi kuantitas dan karakteristik tertentu yang ditetapkan oleh peneliti untuk kemudian dipelajari dan kemudian ditarik kesimpulannya (Sugiono, 2002

: 57).

Populasi dalam penelitian ini adalah siswa – siswi SMA Angkasa Bandung kelas XI IPS. Rinciannya adalah sebagai berikut :

## **Tabel 3.2**

# **Populasi Penelitian**

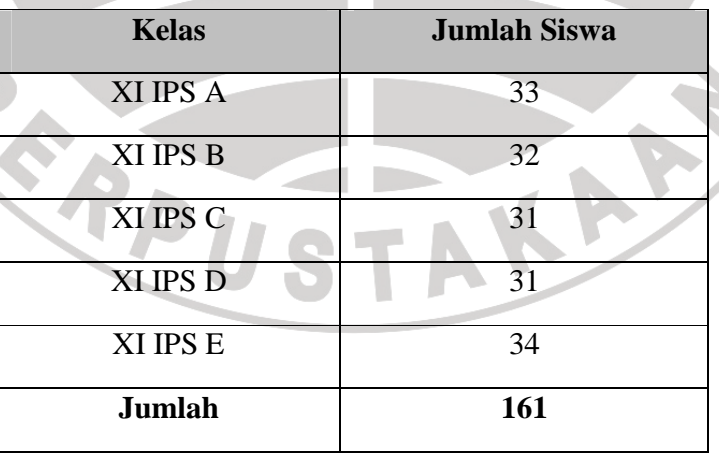

(Sumber : Absensi Siswa SMA Angkasa Bandung)

## **3.3.2 Sampel**

Sampel merupakan bagian dari populasi yang mempunyai ciri-ciri atau keadaan tertentu yang akan diteliti (Riduwan, 2008 : 56). Dari kalimat tersebut dapat disimpulkan bahwa sampel merupakan sebagian dari populasi yang dapat menggambarkan karakter populasi yang sebenarnya.

Adapun teknik pengambilan sampel yang dilakukan dalam penelitian ini adalah *Probability Sampling*, yaitu teknik pengambilan sampel yang memberikan peluang yang sama bagi setiap unsur (anggota) populasi untuk dipilih menjadi anggota sampel. Teknik yang digunakan adalah *Random Sampling,* karena populasi dalam penelitian ini mempunyai unsur yang homogen.

Untuk mengetahui jumlah sampel yang akan diambil, peneliti menggunakan rumus *Slovin*, yaitu :

$$
n = \frac{N}{1 + N.e^2}
$$

(Riduwan, 2008 : 49)

Dimana :

I

- n = ukuran sampel
- $N =$  ukuran populasi
- e = persentasi kelonggaran ketidaktelitian karena kesalahan pengambilan sampel yang masih ditaksir atau diinginkan 5%.

Maka :

=

f

$$
n = \frac{161}{1 + 161(0.05)^2}
$$

 $1 + (161 \times 0,0025)$ 161

 $1 + 0,4025$ 161 =

 $= 114,795$ 

# $=115$  (dibulatkan)

Maka, sampel penelitian ini sebesar 115 orang.

Setelah jumlah sampel diketahui, maka harus dihitung jumlah sampel

dari masing-masing kelas, dihitung dengan rumus :

$$
\overbrace{\text{ni}=\frac{Ni}{N}.n}
$$

(Riduwan, 2008 : 49)

DIKAN 20

Dimana :

u

- ni = jumlah sampel menurut stratum
- $n =$  jumlah sampel seluruhnya
- Ni = jumlah populasi menurut stratum
- N = jumlah populasi seluruhnya

# **Tabel 3.3**

## **Perhitungan Jumlah Sampel dari Tiap Kelas**

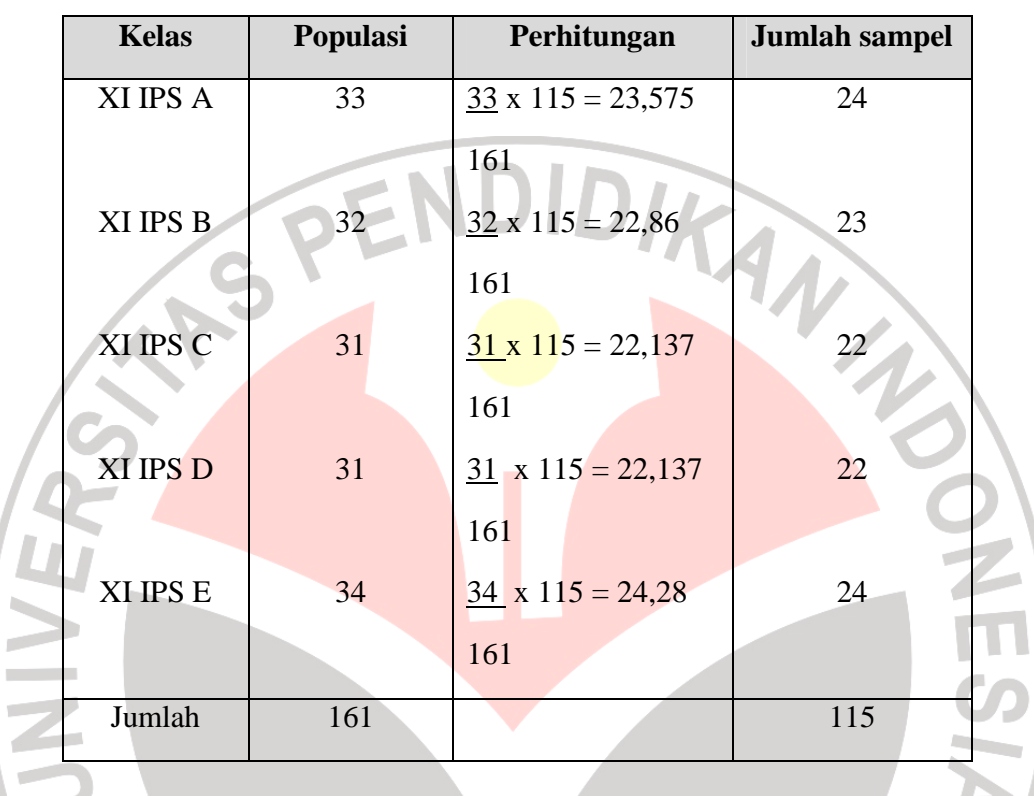

Prosedur penarikan sampel secara random/acak, dan untuk menentukan anggota sampel dari masing-masing kelas dalam penelitian ini dilakukan dengan cara diundi (undian). Nomor absen setiap siswa ditulis di kertas kemudian dimasukkan ke dalam wadah dan di undi berdasarkan kelasnya masing-masing. Untuk angka yang sudah keluar dipisahkan dan tidak dimasukkan lagi ke dalam wadah undian.

#### **3.4 Teknik Pengumpulan Data**

Pengumpulan data merupakan cara-cara atau langkah-langkah yang ditempuh untuk memperoleh data dalam usaha pemecahan permasalahan penelitian. Dalam pengumpulan data tersebut perlu dilakukan dengan teknik tertentu sehingga data yang diharapkan dapat terkumpul dengan benar dan relevan sesuai dengan permasalahan yang diteliti. Teknik pengumpulan data  $\mathcal{P}$ yang digunakan dalam penelitian ini adalah :

## 1) Dokumentasi

Menurut Suharsimi Arikunto (2006 : 135) bahwa "Dokumentasi berasal dari kata dokumen yang artinya barang-barang tertulis". Dengan kata lain, dokumentasi adalah cara pengumpulan data melalui peninggalan tertulis, seperti arsip-arsip dan termasuk juga buku-buku tentang pendapat, teori, dalil atau hukum-hukum, dan lain-lain yang berhubungan dengan masalah penelitian.

Dalam penelitian ini, metode dokumentasi dilakukan peneliti untuk mendapatkan data tentang siswa, hasil belajar yang diperoleh siswa, yang diperoleh dari dokumentasi guru mata pelajaran akuntansi. Data ini digunakan untuk memperoleh data variabel Y, yaitu prestasi belajar siswa.

#### 2) Kuesioner

Menurut Sugiyono (2009 : 199) bahwa "Kuesioner merupakan teknik pengumpulan data yang dilakukan dengan cara memberi seperangkat

pertanyaan atau pernyataan tertulis kepada responden untuk dijawabnya". Sedangkan menurut Suharsimi Arikunto (2009 : 28) "Kuesioner adalah sebuah daftar pertanyaan yang harus diisi oleh orang yang akan diukur (responden)".

Kuesioner yang digunakan dalam penelitian ini adalah kuesioner tertutup, dimana kuesioner disusun dengan menyediakan pilihan jawaban lengkap sehingga responden hanya tinggal memilih jawaban yang sudah tersedia. Pertanyaan / pernyataan yang terdapat dalam kuesioner ini adalah tentang motivasi belajar dan partisipasi siswa dalam pembelajaran.

Kuesioner disusun dengan menggunakan skala numerik (*numerical scale*). Menurut Uma Sekaran (2006 : 33) "skala numerik mirip dengan skala *differensial semantic*, dengan perbedaan dalam hal nomor pada skala 5 titik atau 7 titik disediakan, dengan kata sifat berkutub dua pada ujung keduanya". Kuesioner berisi 34 pertanyaan, dimana masing-masing pertanyaan berisi 5 opsi jawaban 1 sampai dengan 5, dimana angka 1 menunjukkan penilaian terendah dan angka 5 menunjukkan penilaian tertinggi. Untuk lebih jelasnya dapat dilihat pada contoh di bawah ini :

# **Tabel 3.4**

#### **Penilaian Skala Numerik**

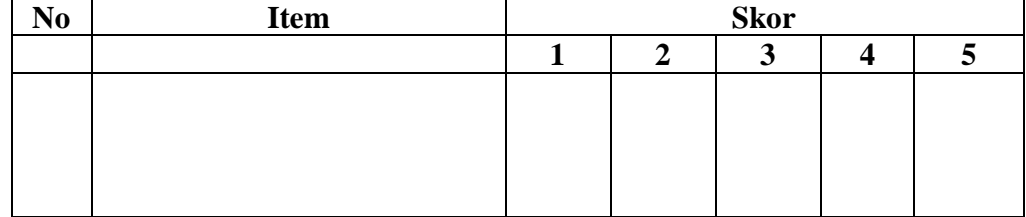

#### **3.5 Uji Instrumen Penelitian**

## **1) Uji Validitas**

Suatu instrumen dikatakan valid apabila mampu mengukur yang diinginkan dan dapat mengungkapkan data dari setiap variabel yang diteliti secara tepat.

Untuk mengisi validitas alat ukur atau angket dalam penelitian ini terlebih dahulu dihitung harga korelasi dengan menggunakan rumus Korelasi Produk Moment dari Karl Pearson sebagai berikut :

$$
r_{xy} = \frac{N\sum XY - (\sum X)(\sum Y)}{\sqrt{\left(N\sum x^2 - (\sum X)^2\left(N\sum Y^2 - (\sum Y)^2\right)\right)}}
$$

(Suharsimi Arikunto, 2006 : 72)

## Dimana :

- $=$  koefisien korelasi
- ∑*XY* = jumlah perkalian antara skor suatu butir dengan skor normal

 $\sim$ 

- $X =$  jumlah skor total dari seluruh responden dalam menjawab 1 soal yang diperiksa validitasnya.
- $\sum Y$  = jumlah total seluruh responden dalam menjawab seluruh soal pada instrument tersebut.<br>N = Jumlah responden
- $=$  Jumlah responden

Kriteria uji :

- 1. Hasil perhitungan validitas dibandingkan dengan r tabel. Apabila r hitung  $>$  r table maka artinya item soal valid, dan sebaliknya apabila r hitung< r table maka artinya item soal tidak valid.
- 2. Apabila terdapat item / butir soal yang tidak valid, maka item tersebut akan direvisi dan diujicobakan lagi kepada responden.

3. Apabila setelah direvisi masih terdapat item yang tidak valid, maka item tersebut akan dibuang/dihilangkan.

Adapun prosedur penghitungan validitas uji coba instrumen yaitu dengan menggunakan bantuan *Software Excel*.

### **2) Uji Reliabilitas**

Uji reliabilitas dilakukan untuk menunjukkan pada suatu pengertian bahwa instrumen dipercaya untuk digunakan sebagai alat pengumpul data. Pada pengukuran gejala sosial selalu diperhitungkan kesalahan pengukuran. Semakin kecil kesalahan pengukuran maka makin reliabel alat pengukur, begitupun sebaliknya.

Untuk menguji reliabilitas angket pada penelitian ini digunakan rumus *Alpha*, yaitu :

$$
r_{11} = \frac{n}{n-1} \left\{ 1 - \frac{\sum \sigma_i^2}{\sigma_i^2} \right\}
$$

(Suharsimi Arikunto, 2006:109)

KAN

Dimana :

- $r_{11}$  = koefisien yang dicari
- $n =$ banyak item / butir item

 $\sigma^2$ = varians total

Setelah diperoleh nilai  $r_{xy}$  selanjutnya dikonsultasikan dengan nilai  $r_{table}$ dengan taraf signifikan 5 %. Jika didapatkan nilai  $r_{xy}$  hitung >  $r_{table}$ , maka butir instrumen dapat dikatakan reliabel, akan tetapi sebelumnya jika nilai  $r_{xy} < r_{table}$ maka dikatakan bahwa instrumen tersebut tidak reliabel. (Suharsimi Arikunto, 2002:147).

Dalam penelitian ini, untuk perhitungan reliabilitas, penulis menggunakan bantuan *Software Excell*.

# **3.6 Uji Asumsi Klasik**

# **3.6.1 Uji Normalitas**

Uji normalitas dilakukan untuk mengetahui apakah variabel penelitian berdistribusi normal atau tidak, sehingga kita dapat menentukan jenis statistik yang akan digunakan pada penelitian ini. Apabila data berditribusi normal maka statistik yang digunakan adalah statistik parametrik. Akan tetapi apabila data tidak berdistribusi normal maka statistik yang digunakan adalah statistik nonparametrik. Dalam pengolahan uji normalitas ini penulis menggunakan SPSS V.17*.* Dapat dilihat dari Q-Q plot dimana jika data tersebar mengikuti garis normal, maka data tersebut berdistribusi normal.

- **3.7 Analisis Data dan Rancangan Uji Hipotesis**
- **3.7.1 Metode Analisis Data**

NIVE

Setelah data terkumpul, maka data tersebut langsung diolah melalui langkah-langkah berikut :

- 1. Tabulasi data untuk masing-masing variabel (hasil tabulasi seperti terlihat pada lampiran) dengan cara menghitung jumlah keseluruhan jawaban responden untuk masing-masing variabel.
- 2. Deskripsi data hasil penelitian baik berupa angket maupun dokumentasi digunakan untuk menjawab rumusan masalah.
- 3. Pengujian hipotesis dilakukan dengan menggunakan analisis jalur, dengan langkah-langkah sebagai berikut :
	- 1) Merumuskan hipotesis dan persamaan struktural Struktur :  $Y = \rho_{yx} X_1 + \rho_{yx} X_2 + \rho_y \varepsilon_1$
	- 2) Menghitung koefisien jalur yang didasarkan pada koefisien regresi

a) Merumuskan model yang akan diuji dalam sebuah diagram jalur lengkap sehingga jelas variabel bebas dan juga variabel terikatnya.

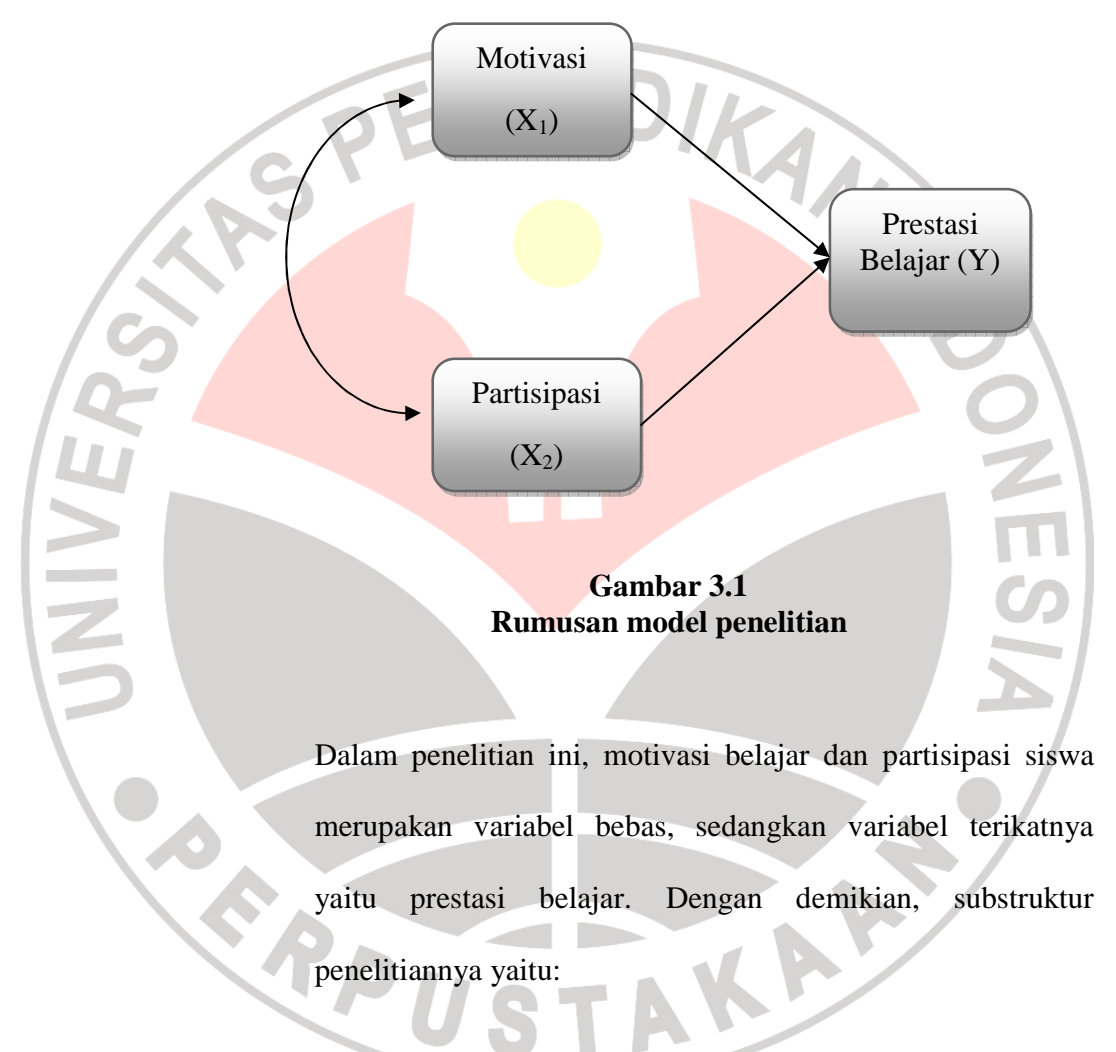

- 1. Pengaruh langsung  $X_1$  terhadap Y
- 2. Pengaruh tidak langsung  $X_1$  terhadap Y melalui  $X_2$
- b) Menghitung koefisien korelasi untuk tiap variabel

c) Menghitung koefisien regresi untuk struktur yang telah dirumuskan

Persamaan regresi ganda :  $Y = \rho_{yx} X_1 + \rho_{yx} X_2 + \rho_y \varepsilon_1$ 

3) Menghitung koefisien jalur secara keseluruhan (simultan) Uji secara keseluruhan hipotesis statistik dirumuskan sebagai berikut:

 $Ha: \rho y x_1 = \rho y x_2 = \dots \dots \dots \dots \dots = \rho y x_k \neq 0$ 

Ho : 0 .................... <sup>ρ</sup>*yx*<sup>1</sup> = <sup>ρ</sup>*yx*<sup>2</sup> = = <sup>ρ</sup>*yx<sup>k</sup>* =

Kaidah signifikansi menggunakan SPSS, yaitu :

- a. Jika nilai probabilitas 0,05 ≤Sig, maka Ho diterima dan Ha ditolak, artinya tidak signifikan.
- b. Jika nilai probabilitas 0,05 ≥Sig, maka Ho ditolak dan Ha diterima, artinya signifikan.
- 4) Menghitung koefisien secara jalur secara individu

Ha :  $\rho y x_1 > 0$ 

NIVE

Ho :  $\rho y x_1 = 0$ 

Untuk mengetahui signifikansi analisis jalur, bandingkan antara nilai probabilitas 0,05 dengan nilai probablilitas *Sig* dengan dasar pengambilan sebagai berikut:

- a. Jika nilai probabilitas 0,05 ≤Sig, maka Ho diterima dan Ha ditolak, artinya tidak signifikan.
- b.Jika 0,05 ≥Sig, maka Ho ditolak dan Ha diterima, artinya signifikan.

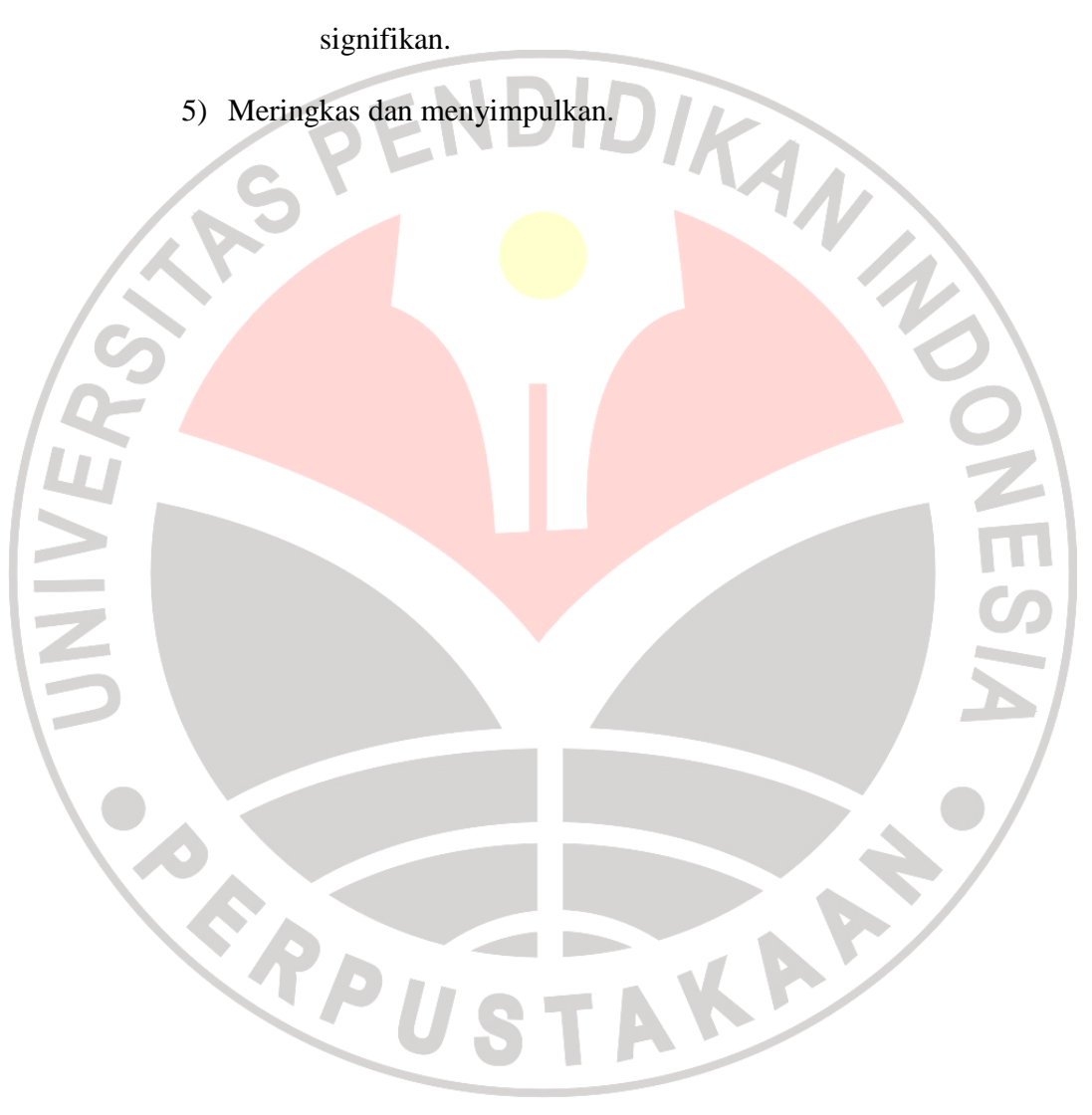